# PowerPoint : Niveau 1 et 2

### BUREAUTIQUE >> Logiciels bureautique

## **Objectifs**

A l'issue de ce stage, les stagiaires seront capables de créer, imprimer et projeter une présentation PowerPoint. Ils seront en mesure d'utiliser les modèles de document ainsi que les styles prédéfinis de PowerPoint. Ils seront capables d'intégrer du texte, des tableaux, des images et des formes vectorielles dans une présentation. Ils sauront comment créer et gérer les transitions, les animations et la projection d'un diaporama.

# Vous allez apprendre à

Niveau 1:

#### **Présentation du logiciel**

PowerPoint est un logiciel qui permet la réalisation de présentations graphiques efficaces. Ces présentations peuvent être préparées sous forme d'écran, de diapositives 35mm ou d'un transparent. Différents effets peuvent être ajoutés favorisant ainsi la clarté, la précision et la rétention du message.

#### **Généralités**

- L'interface de PowerPoint
- Les éléments et les terminologies d'un diaporama
- Les différents modes d'affichage du diaporama (mode création, page de commentaire, trieuse, diaporama)

#### **Les modèles et les assistants**

- Utiliser un modèle de diaporama
- Utiliser les mises en pages de diapositive prédéfinies

#### **Création de diapositives personnalisées**

- Insertion et gestion de texte (saisie, mise en forme, puces…)
- Insertion et gestion d'images (clipart, ipg...)
- Insertion et mise en forme de tableaux
- Insertion de formes vectorielles (formes prédéfinies, dessin, mise en forme
- des « formes »)
- Utilisation du masque de diapositive

#### **Diaporama**

- Création et gestion des transitions (modes d'enchaînement, minutage…)
- Création et gestion des animations
- Projection du diaporama (déroulement automatique, déroulement manuel)

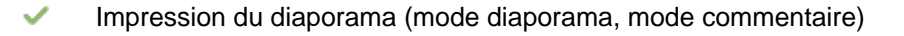

Niveau 2:

#### **Insertion d'objets graphiques**

- Les organigrammes hiérarchiques
- Création de diagrammes
- Insertions de tableaux excel et de graphiques

#### **Les modèles de présentation**

- $\checkmark$ Créer un modèle de présentation
- Utilisation des modèles personnalisés

#### **Animer un diaporama**

- $\checkmark$ Ajouter des animations sur les diapositives
- $\mathcal{L}$ Travailler sur les transitions entre les diapositives
- Déplacer des objets suivant un chemin ممد

#### **Créer une présentation portable**

Utiliser la visionneuse

#### **Insertion d'objets graphiques Utilisation des boutons**

- Insérer un bouton dans une diapositive
- Déclencher une action sur le clic d'un bouton

#### **Conclusion**

- Quiz
	- Bilan et enquête de satisfaction

# 5 demi journées

### Déroulement programme

**Public** 

### Pré requis

Alternance d'apports théoriques et d'exercices pratiques.

Toute personne souhaitant apprendre à créer des présentations assistés par ordinateur.

Pour suivre ce cours, les stagiaires doivent connaître l'environnement Windows, l'utilisation de la souris, l'utilisation du clavier et la gestion des fichiers.

Formation à distance

### Modalité d'évaluation

Mise en situation

Exercices de révision en début et en fin de dernière journée pour stabiliser les acquis

Fiches d"évaluation

# Suivi de l'action et appréciation des résultats

- 
- Attestation de formation
- Passage de la certification ENI en option
- Avis client

Délai d'accès

Compris entre 15 jours et 2 mois en fonction de la disponibilité de nos formateurs et des salles.

### **Tarifs**

Les tarifs sont consultables sur notre site : www.csinfoformation.com pour les prix publics.

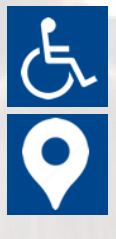

Si vous êtes en situation d'handicap, nous sommes à votre écoute afin d'étudier les adaptations possibles à cette formation.

Plan d'accès ou modalités de visio transmis lors de la convocation.

#### **CSINFO FORMATION**

89 route de la Noue Port de Limay 78520 LIMAY 01.76.21.68.40 / 01.34.77.81.20 service-formation@cs-info.com

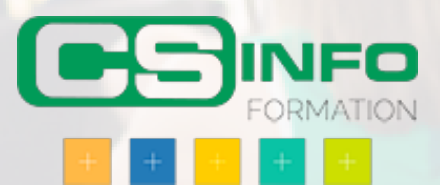